# Galipatian Station

#### **WHILE YOU PEE IN LEE**

**Friday, March 9th– Friday, March 16th 2018**

#### **COMPILER**

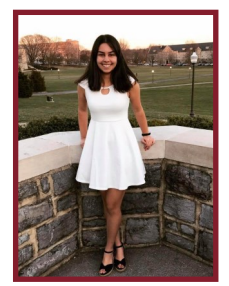

**Veda Bhatia Mechanical Engineering Sophomore**

## How to Survive Physics

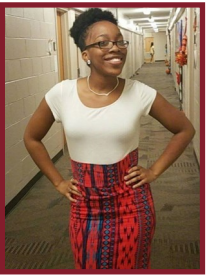

### **Deionjalei Miller Chemical Engineering Sophomore**

Physics 2305 and 2306 are tough classes and the exams can be frustrating. Despite all this, you will pass the class and declare your major by the end of this semester. In the

meantime, follow some of the tips and tricks below to get through the class.

#### **Don't depend on the curve to save you**

Having a curve is great; however, you never know how much the curve is worth until the exam is over. Make sure you prepare for an exam as if there won't be a curve. You don't want to be completely unprepared for an exam, not do well, then find out the curve is only 3 points (that low curve has happened before…). It is better to be prepared and have the curve boost your score rather than taking a risk on the curve carrying you.

#### **Save all your formula sheets for the final**

You will be learning a multitude of concepts until the week before finals and creating formula sheets for all topics at the end of the semester can be a hassle. Make your formula sheets for the next two exams as detailed as possible, save them, use them as final exam study tools, then take them to your final exam. If you still have your formula sheet for the first exam, put it in a safe place. If you have already thrown your Test 1 formula sheet out, create another one now while the information is still somewhat fresh.

#### **Do your post-lab before the lab**

If you aren't already doing this, start now. Make sure to do your post-lab and pre-lab prior to lab. It'll save you a lot of time.

#### **Use this resource:**

http://www.farmingdale.edu/faculty/peter-nolan/ pdf/UPBTOC.pdf

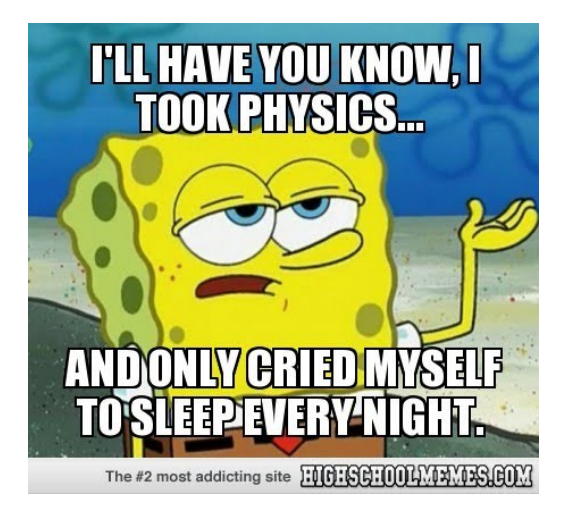

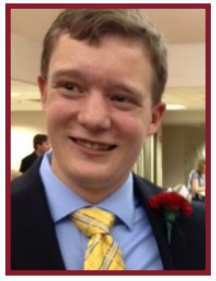

#### **Karl Wilson Electrical Engineering Sophomore**

If you're looking for a project to work on in your free time, I highly recommend buying a Raspberry Pi. For those that don't know what a Raspberry Pi is, it is like a miniature

computer that you can program to do a wide variety of tasks. You can buy a kit that comes with all the necessary hardware online on Amazon for around \$75. Below are two easy and inexpensive projects to do with a Raspberry Pi.

#### **Learn to code in different programming languages:**

For some people, coding can be a challenge. The Raspbian operating system comes complete with the necessary programs to code in most programming languages. This gives you the chance to learn how to code in a language you would like to learn.

## How to Improve your Linkedin Profile

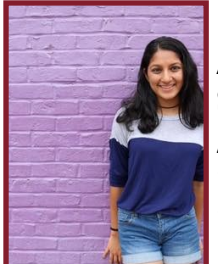

#### **Maedini Jayaprakash Aerospace Engineering Sophomore**

Are you still looking for a summer internship or job? Or just want to improve your networking skills? Try updating your LinkedIn. We all had

to make a LinkedIn for Galipatia class, but it is extremely useful and can be used as a personal branding tool, like a professional Facebook.

LinkedIn the worlds largest professional network and will help you make connections, network with others, and stay updated on current events in the industry.

Here are some helpful tips to improve your LinkedIn Profile:

 $\operatorname{Raspberry}$   $\operatorname{Pi}$  However, you will still need to look up guides to teach yourself the programming language you are teach yourself the programming language you are trying to learn how to use.

#### **Emulate older games:**

If you're looking for something to emulate games on, the Raspberry Pi is a great way to do that. You will still need to download software to do this. However, the software is free.

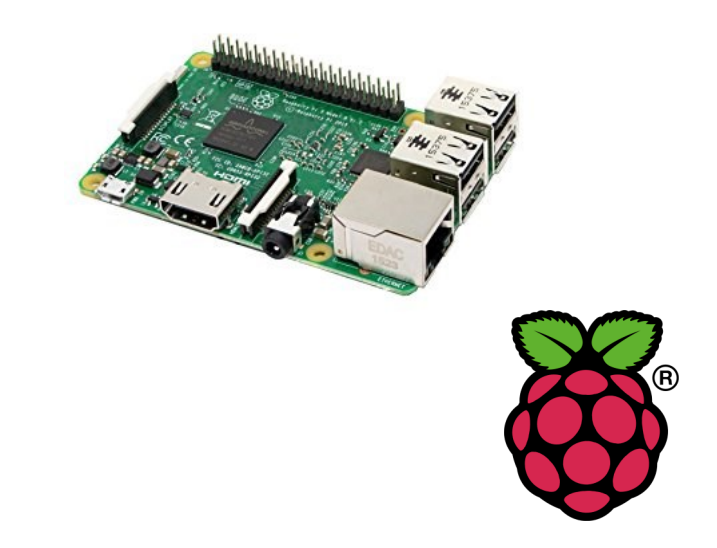

1. **Choose the right picture** for your profile, it is important to look professional.

2. **Add a background photo**, this helps draw attention to your profile.

3. **Make sure to have a summary**, it's the chance to market yourself. First impressions are meaningful so make yours count.

4. **Add your skills**. You worked hard learning how to use MATLAB or a 3D printer. Make sure others know about them.

5. **Build your network**, by connecting with professors or acquaintances this will help build connections with others.

6. **Most importantly keep it updated** in order to showcase your work as your time in college goes on. 7. **Customize your LinkedIn URL**, this will make your profile seem more appealing and show that you put some effort in. You can do this by editing your profile and clicking near your photo.

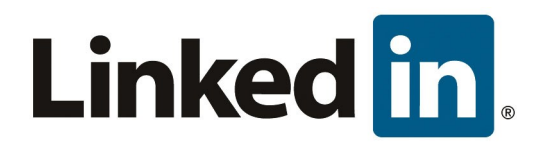